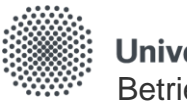

Universität Stuttgart Betriebswirtschaftliches Institut

Lehrstuhl für ABWL und Wirtschaftsinformatik 1

## **Capabilities im Kontext von IVS**

Jens F. Lachenmaier, M.Sc.

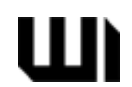

Route planen ist für uns eine High-Level-Capability, die verfeinert wird.

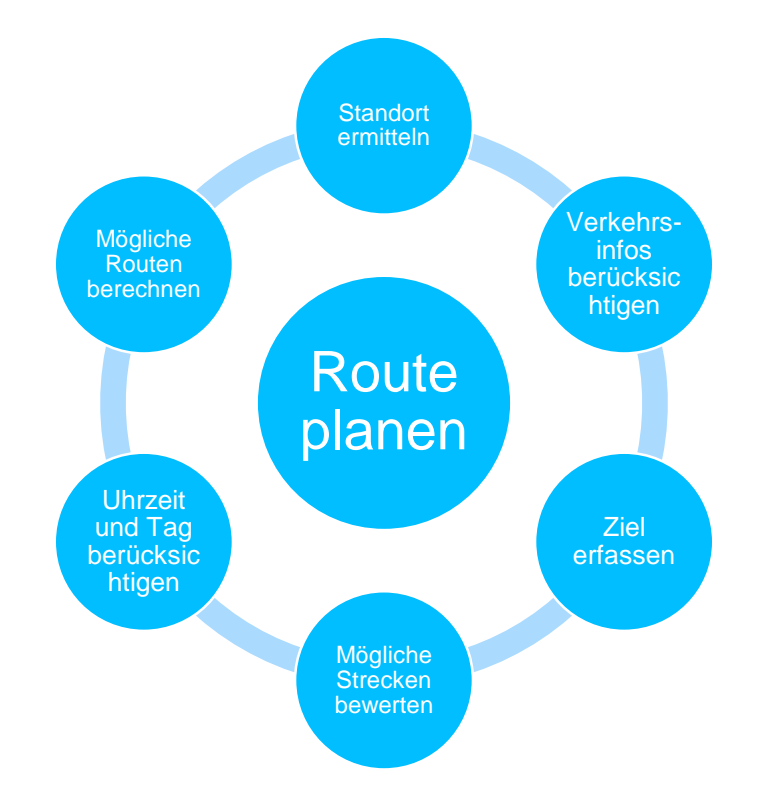

Sub-Capability: Verkehrsinformationen berücksichtigen

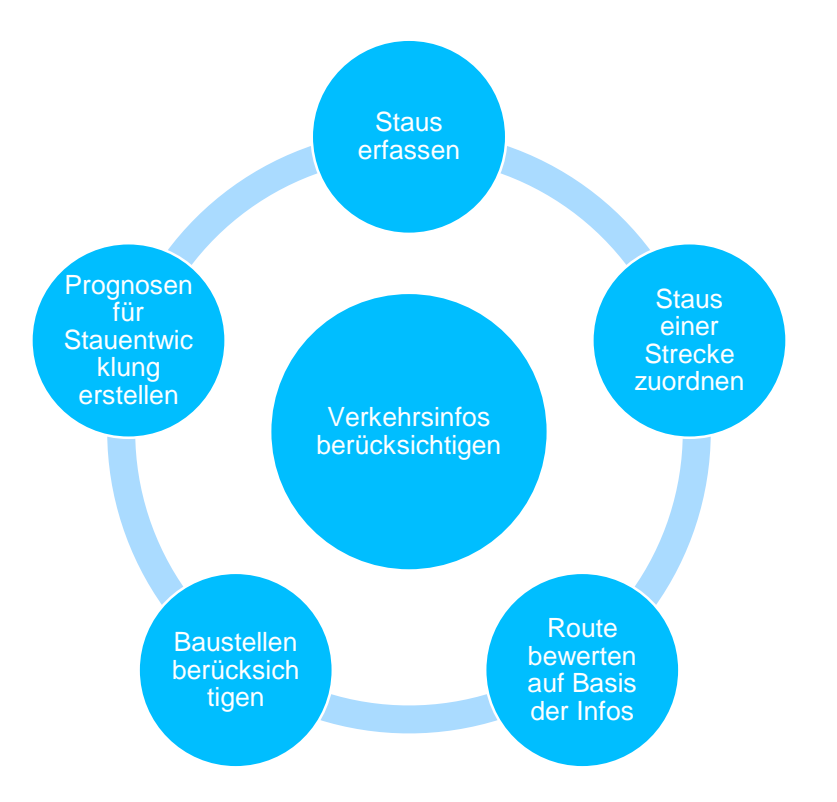

Sub-Capability: Mögliche Routen berechnen

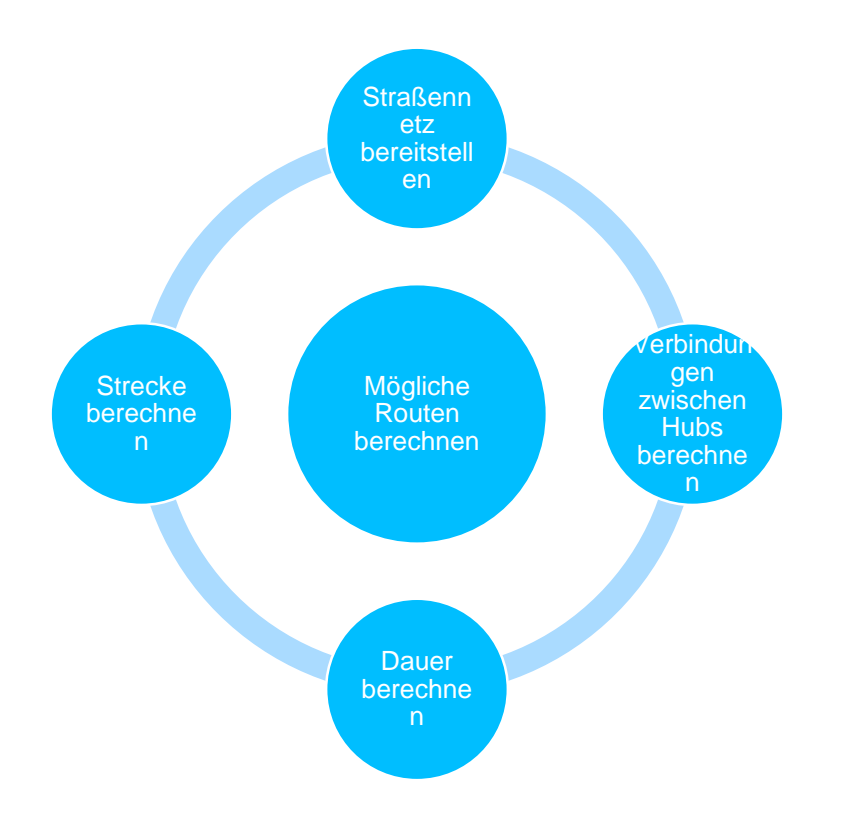

Involvierte Prozesse, Rollen und Anwendungssysteme

- Beteiligte Rollen
	- Content Provider
		-
	- Endkunde
		-
	- Service Provider

- Prozesse
	- Verkehrsinformations-Bereitstellungs-Prozess
	- Routenplanungs-Eingabe-Prozess

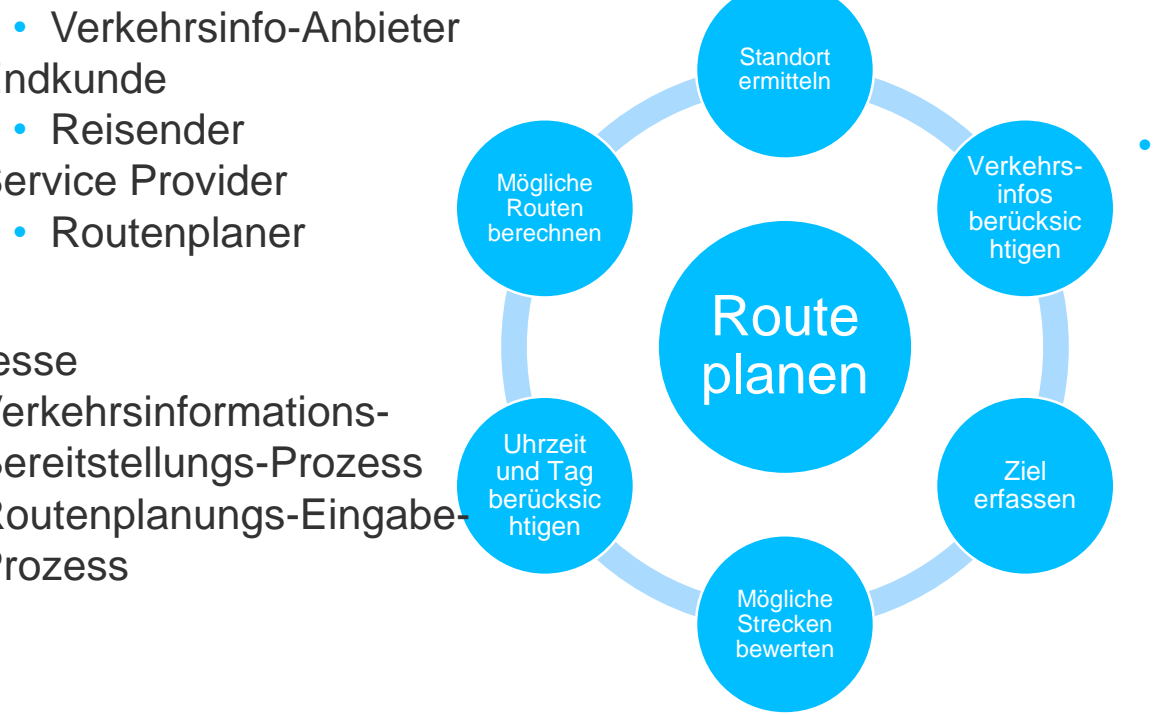

- Anwendungssysteme
	- Routenplanungssystem
	- Datenbank mit Strecken
- Services im Routenplanungssystem
	- GPS
	- Eingabe von Zielen über GUI
	- Strecken berechnen
	- Uhr, Kalender

#### **Beispiel 2: Verkehr umleiten**

Verkehr umleiten ist für uns eine High-Level-Capability, die verfeinert wird.

Verkehr umleiten Verkehrsfl uss laufend erfassen Störungen erkennen und bewerten **Alternative** n berechnen Umleitung auslösen Informatio weitergebe

**Angelehnt an: Angebot zu Los 3, S. 14**

#### **Beispiel 2: Verkehr umleiten**

Sub-Capability: Störung erkennen und bewerten

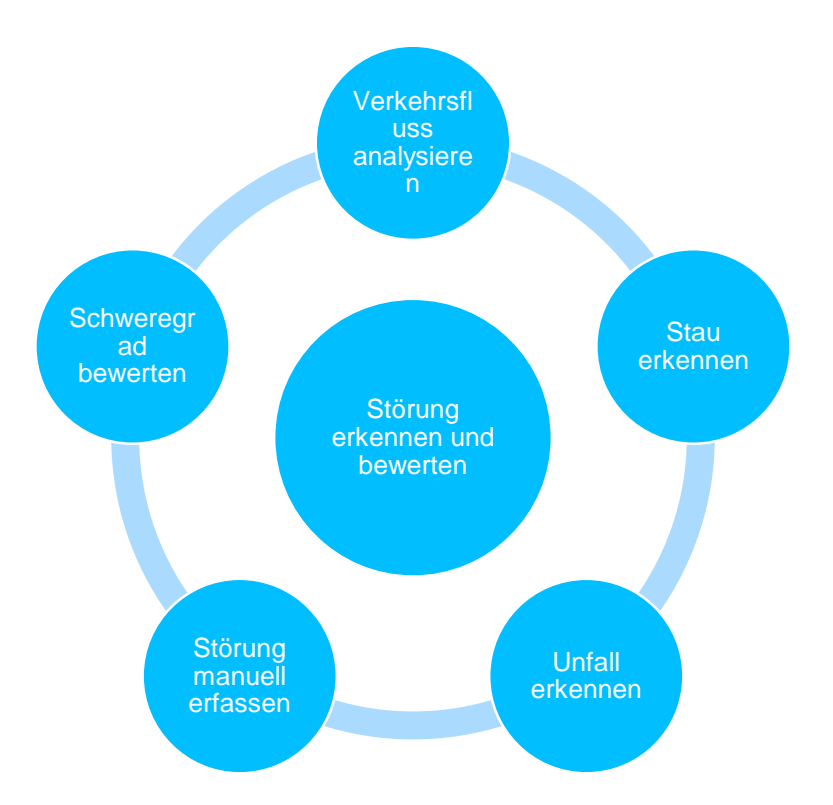

#### **Beispiel 2: Verkehr umleiten**

Sub-Capability: Umleitung auslösen

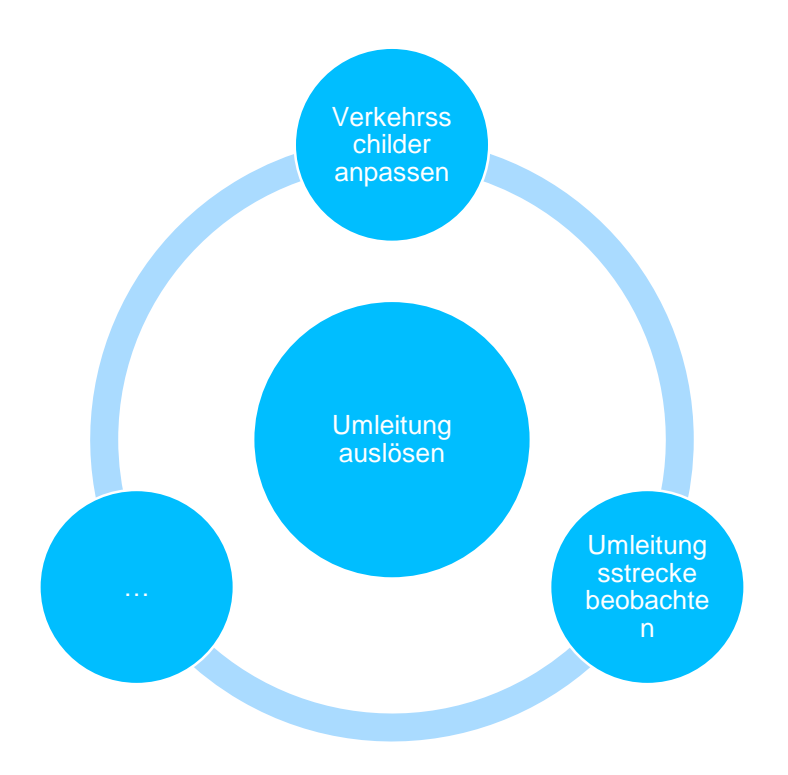

# **Beispiel 2: Verkehr umleiten Angelehnt an: Angebot zu Los 3, S. 14**

Involvierte Prozesse, Rollen und Anwendungssysteme

- Beteiligte Rollen
	- Content Provider
		- Verkehrsinfo-Anbieter
	- Endkunde
		- Reisender
	- Communication Network Provider
		- Zuständige Behörde Informatio
- - Verkehrsinformations-Bereitstellungs-Prozess
	- Umleitungs-Erstellungs-Prozess

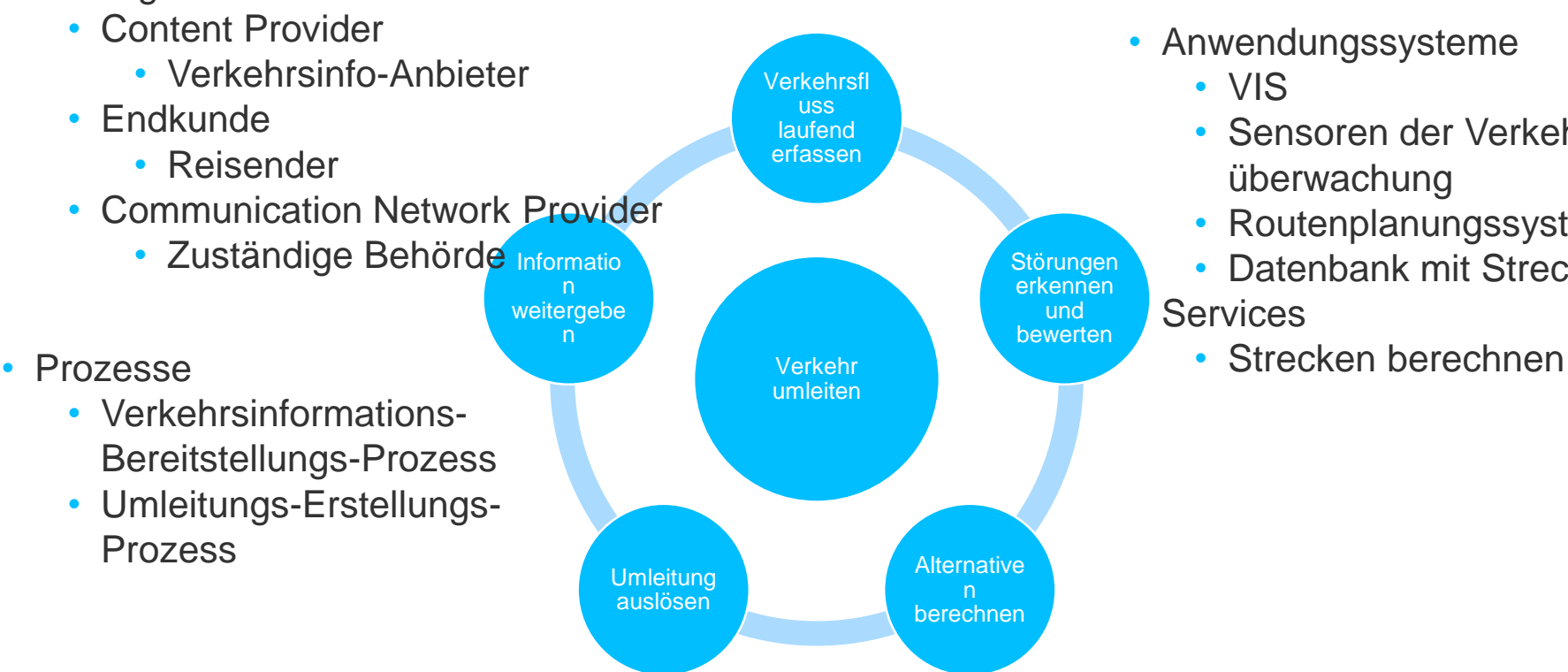

- Anwendungssysteme
	- VIS
	- Sensoren der Verkehrsüberwachung
	- Routenplanungssystem
	- Datenbank mit Strecken **Services** 
		-

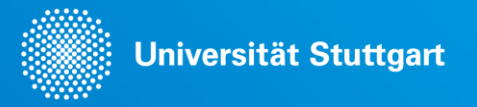

### **Vielen Dank!**

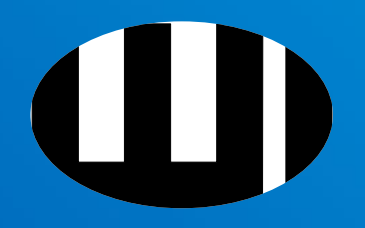

**Jens F. Lachenmaier, M.Sc.**

E-Mail lachenmaier@wi.uni-stuttgart.de Telefon +49 (0) 711 685- 84183 Fax +49 (0) 711 685- 83197

Universität Stuttgart Betriebswirtschaftliches Institut Lehrstuhl für ABWL und Wirtschaftsinformatik I